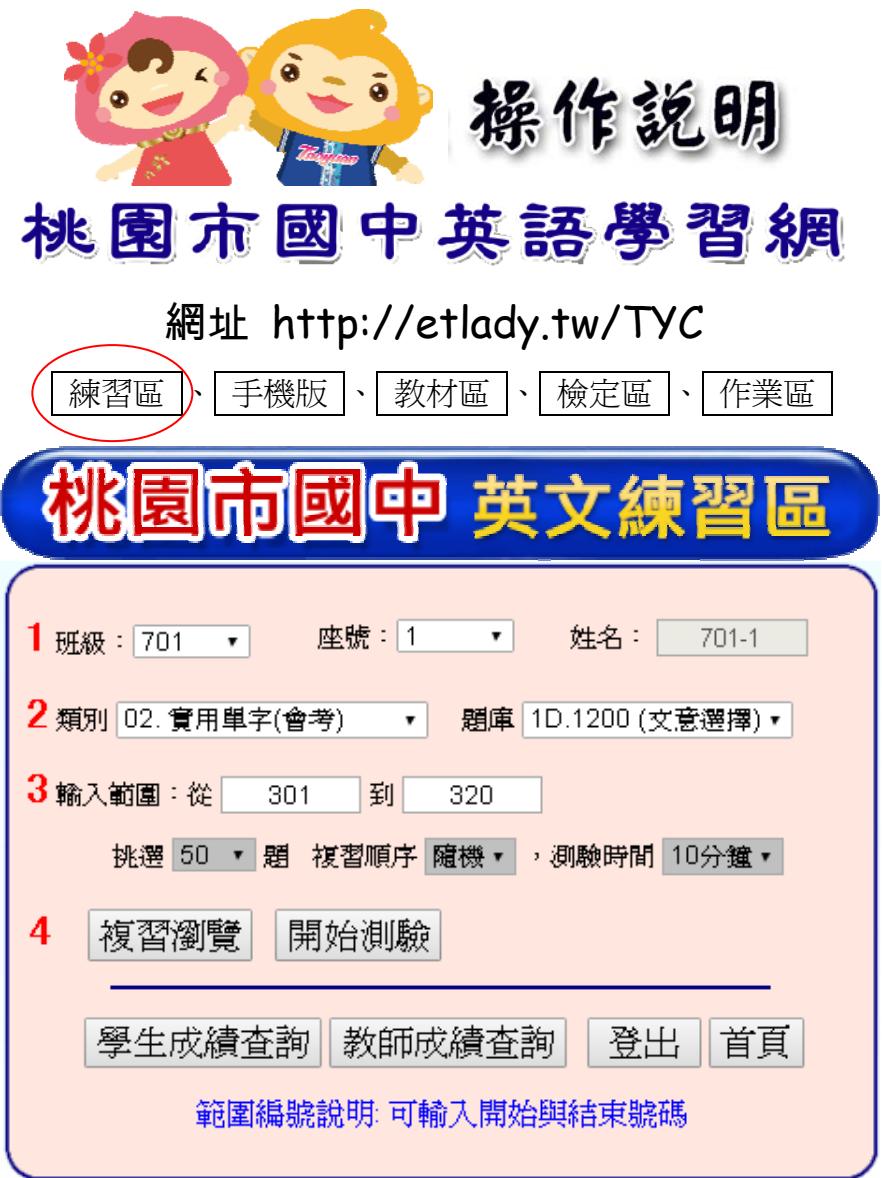

1. 個人基本資料: 選擇班級、座號、姓名

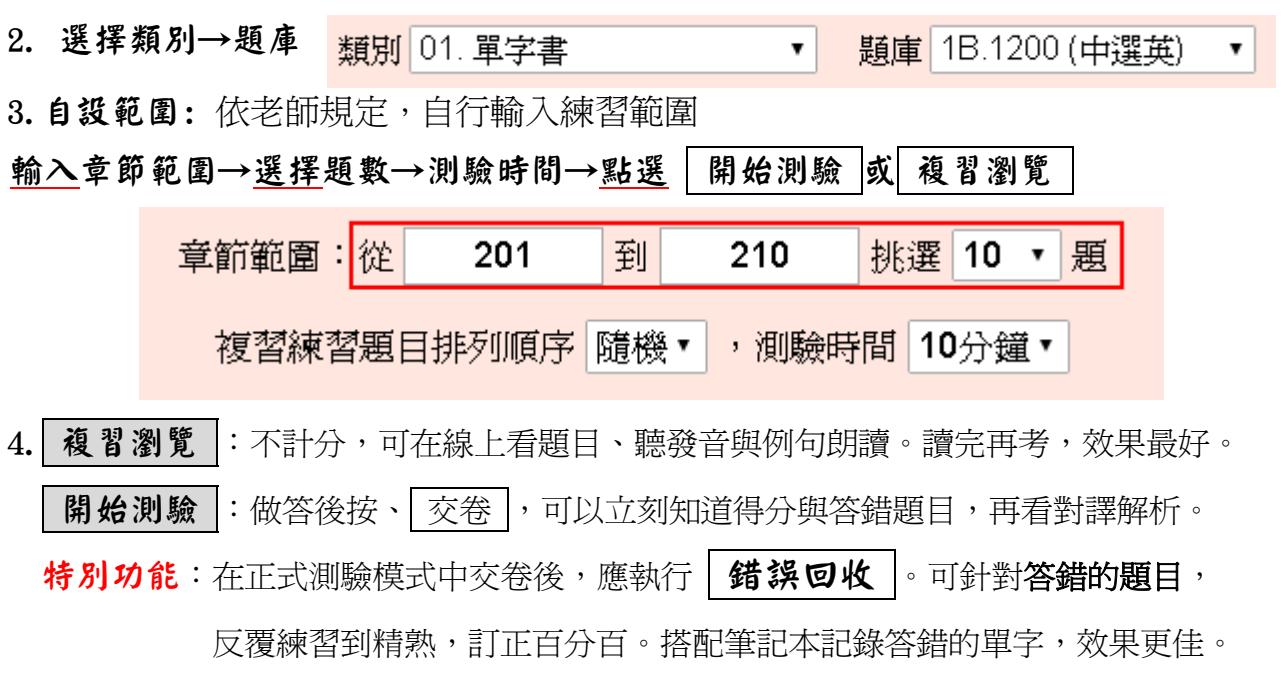

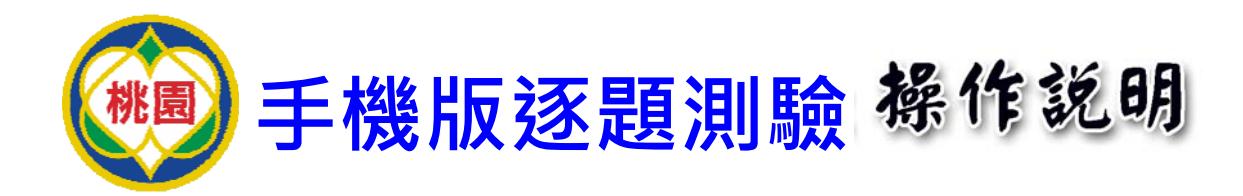

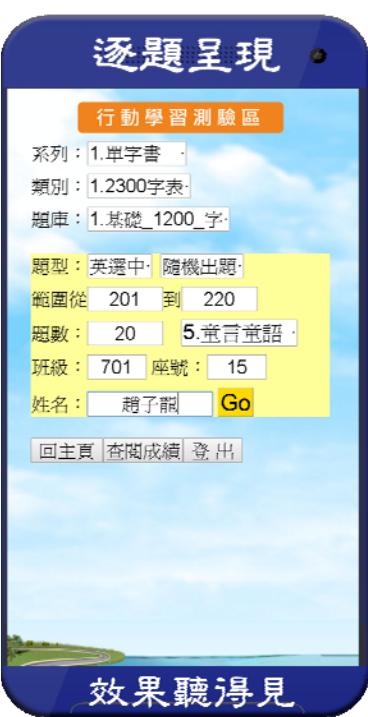

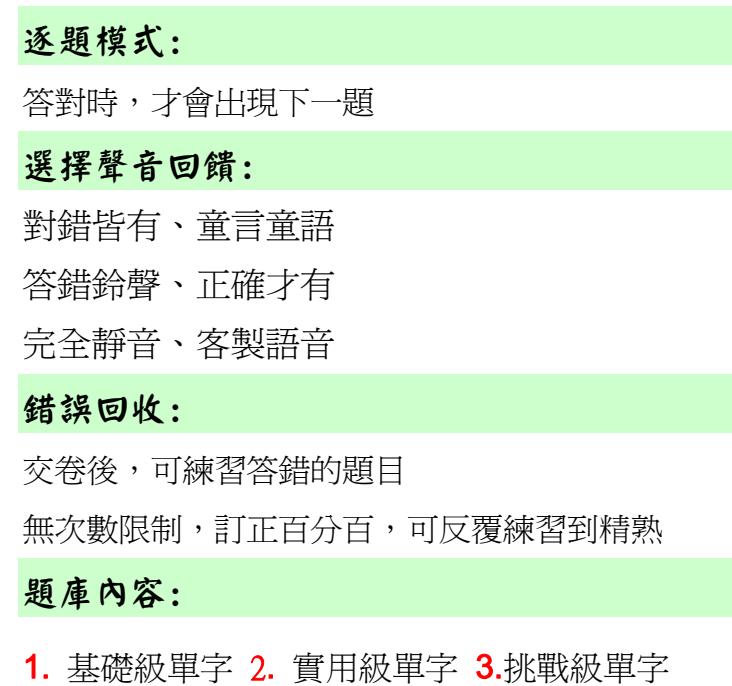

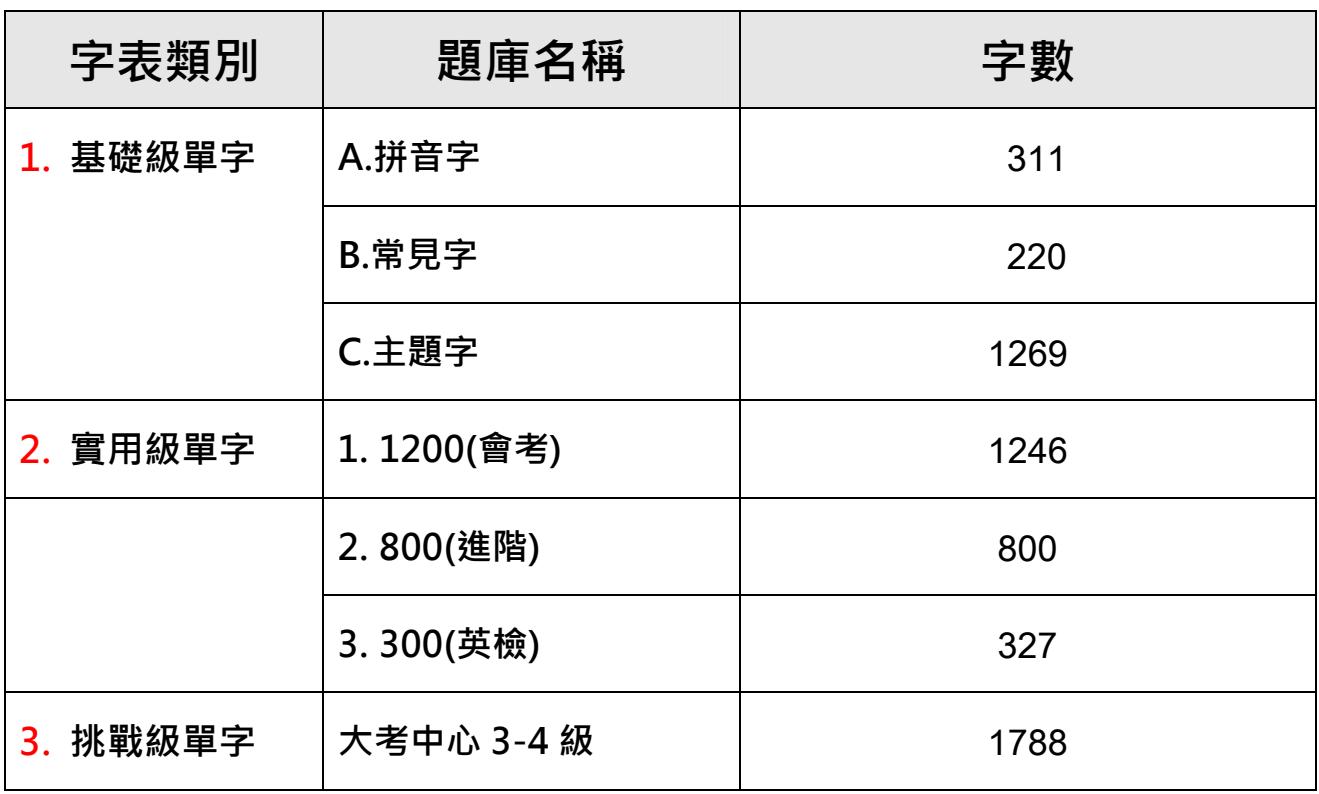

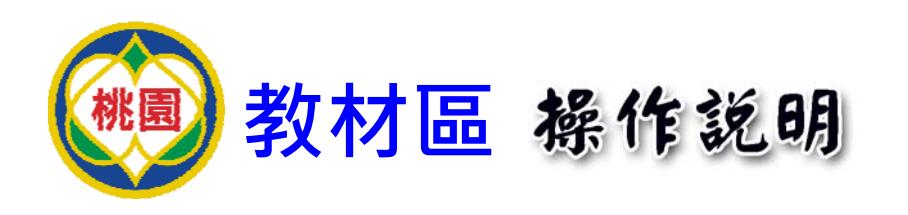

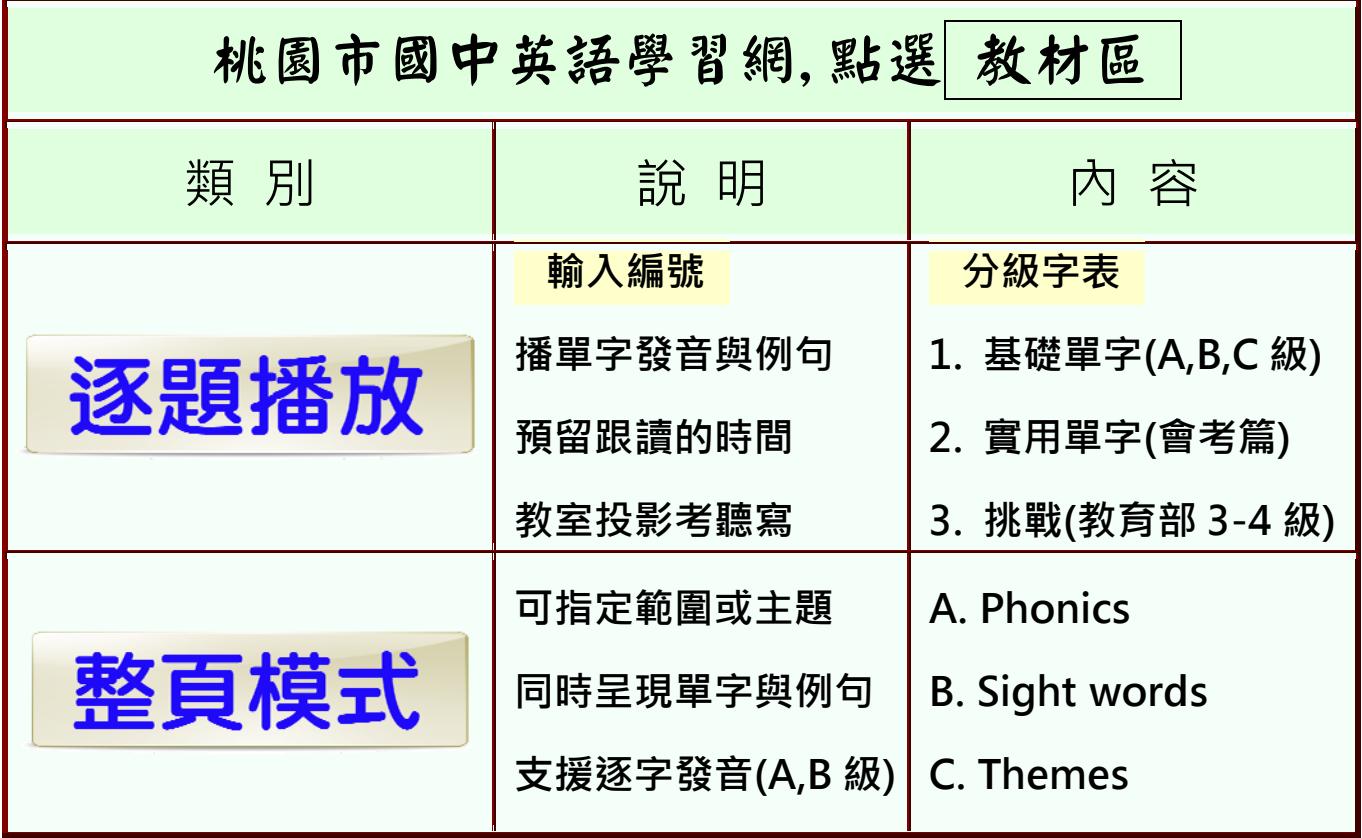

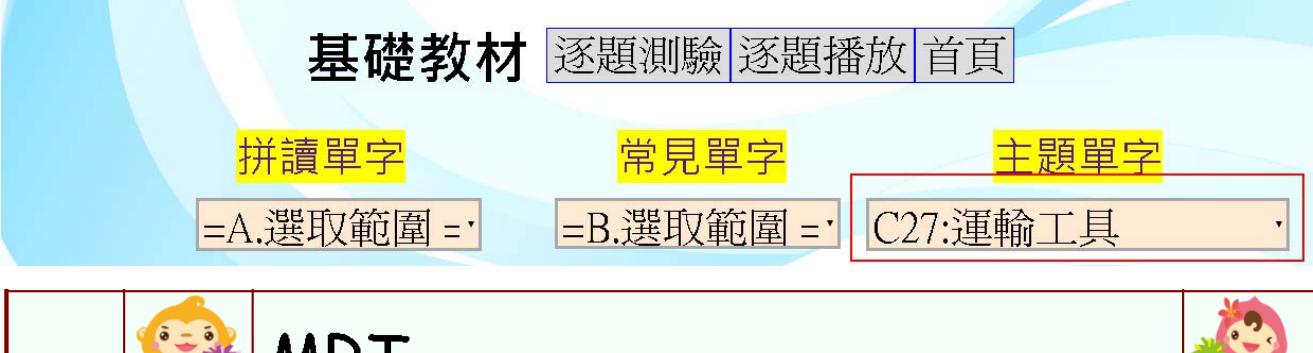

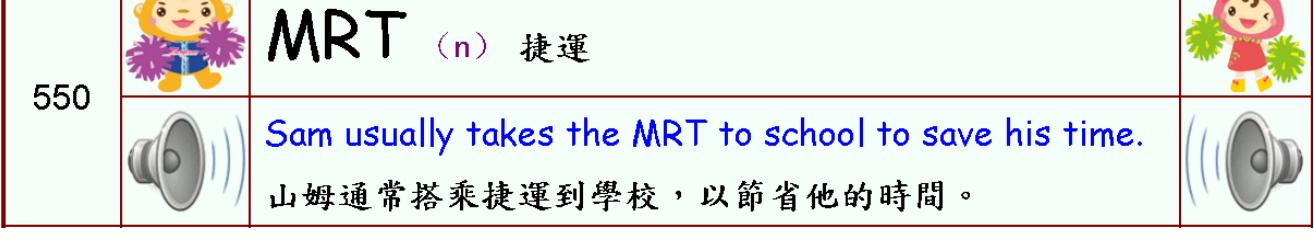

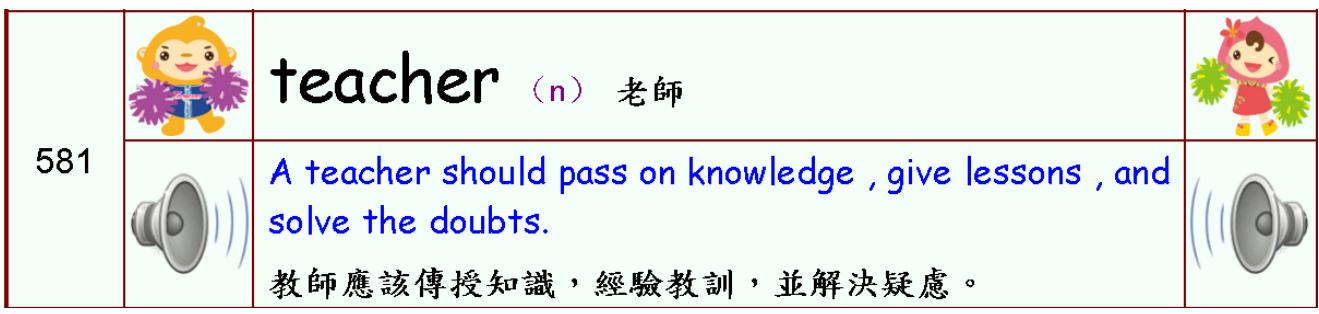

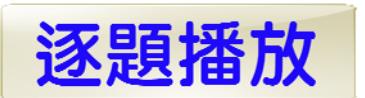

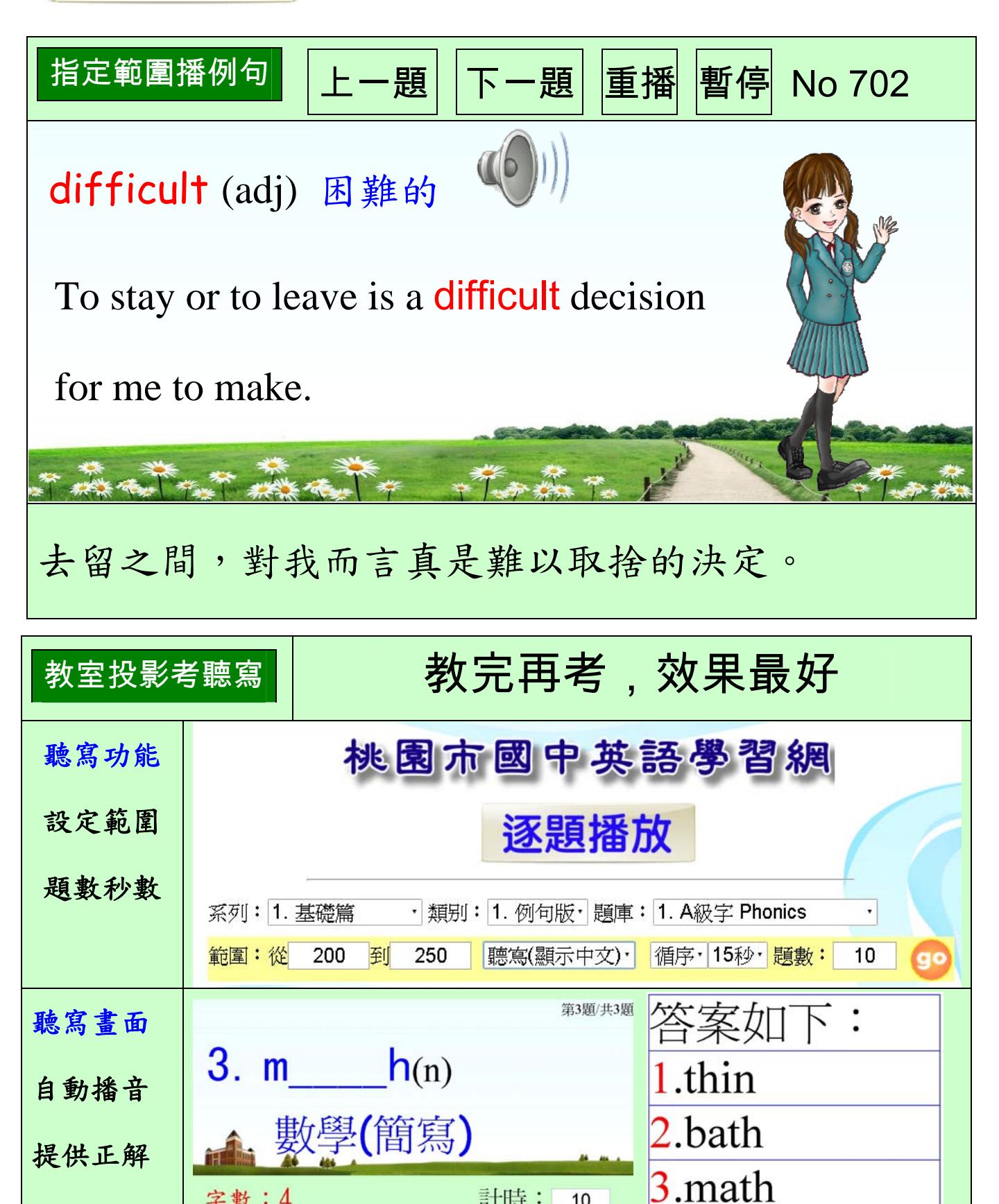

**十個單字每天背,英文考試我都會。**

計時:

字數:4

 $10$